## Free Download Photoshop Apps For Android !!EXCLUSIVE!!

Here are the top solutions on the market for you to choose from. We have managed to thoroughly review each of these systems and have compiled a list of what they include and don't include. We have also rated them on a scale of 0-10, letting you know exactly how much they cost and how effective they are: Installing Adobe Photoshop is easy, but cracking it is a bit more challenging. First, you need to download Adobe Photoshop and install it on your computer. Once the installation is complete, you need to locate the installation.exe file and run it. Once the installation is complete, you need to locate the crack file and copy it to your computer. The crack file is usually available online, and it is used to unlock the full version of the software. Once the crack file is copied, you need to run it and follow the instructions on the screen. Once the patching process is complete, you will have a fully functional version of Adobe Photoshop on your computer. To make sure that the software is running properly, you should check the version number to ensure that the crack was successful. That's it - you have now successfully installed and cracked Adobe Photoshop!

[Download File](http://hardlyfind.com/hawking.ZG93bmxvYWR8NWNITlhWNmNIeDhNVFkzTWpVNU1qVTNOSHg4TWpVNU1IeDhLRTBwSUZkdmNtUndjbVZ6Y3lCYldFMU1VbEJESUZZeUlGQkVSbDA?knysna=koenig.upstaging/mendell.QWRvYmUgUGhvdG9zaG9wIDIwMjEQWR)

Here's a look at a new, streamlined way to work with layers and the Adap Layer feature. In an era of "Frustrating" Photoshop, Adap Layers is a welcome addition. And the capability of having multiple, but related, layers that can be turned on and off within a single document is a number one feature that can be easily overlooked. Stacking and un-stacking layers through a simple toggle-button, there really is no limit to the combinations of layers you can create and manipulate that way. In addition to turning the On/Off for an individual layer on and off, the Add / Remove controls adds a layer onto a stack of layers, while the Remove Layer command removes a layer from the stack. A much anticipated new element in Photoshop Elements 2021 is the ability to create and save Resize Effects for quickly adjusting the size and aspect ratio of an image. This is a feature exclusive to Elements and offers a powerful tool for creating special effects that can then be easily applied to your photos in seconds. This is especially useful for "Facebook rating" functionality. Switching to a preset style greatly increases the speed of the product. This new design also makes it easier to access presets, with a menu that is more conveniently located on the top of the panel. There are a number of added presets and sample templates that present the user with preset styles to use as a starting point for their own edits. This is a great looking interface for viewing and editing selections. It offers a clean interface and improved usability. In addition to being able to hide, remove, and adjust white balance for White Backgrounds and Black Backgrounds, the feature also makes it easier for users to correct white balance across an entire image, without needing to first select a white background, and it's a welcome user-friendly feature that will save many user's frustrations.

## **Download Adobe Photoshop 2021Activation Code With Keygen Licence Key PC/Windows x32/64 {{ Hot! }} 2023**

Another example is when you want to increase the contrast in your image. You can use the Light and Color tool to increase the saturation of the colors in your image, creating a much brighter image. Then, you can use the Adjustments dialog to adjust the image – Color to increase the contrast. Simply paint the area around the nek of the image that you want to make the image brighter. However, it's important to not paint too dark or you will end up with photos with too dark areas. Therefore, it is always a good idea to know your histogram (gui.curves). You move the histogram pointer with your mouse to the right side to make the image look brighter. Remember to paint carefully, not too hard, and painting with a low brush size is the best way of getting good results. The powerful Face and Eyes tool makes photo editing many times easier. You can crop photos of faces

and enhance features like eyes, noses and mouths by manipulating the mask. You can also use the Face and Eyes tool to enhance wrinkles, smooth skin, remove blemishes, straighten pictures and create custom, portrait-oriented photos that are ready to be posted online. There are both positive and negative effects when using the Yineration tool. Photoshop Camera makes it possible for anyone to take high-quality photos with no photography experience and share them online. People will be amazed when they see the photos you can take using Photoshop Camera. Canvas allows you to edit and manipulate any object within your image, and you can work with it at any time. You can also work with any number of layers at the same time in different places within the layers panel. e3d0a04c9c

## **Adobe Photoshop 2021 Download License Code & Keygen {{ latest updaTe }} 2023**

The author shows you how to create digital artwork in Adobe Photoshop and editors. You will learn how to work with the new elements in the Photoshop CC and Photoshop Elements. By following the steps in this book, you will learn how to take a photo and turn it into artwork. You will learn about the new features and functionality of the software, and how to work with layers, gradients, and various selections in Photoshop. You will also learn how to take a sketch and turn it into a photo. You will learn basic techniques for retouching a photo, and then save your time by creating a painting. You will learn how to clean up a photo, and then create a watercolour painting. The versatility of the software allows you to create beautiful 2D and 3D designs; you will learn how to make sure you're on the right track, and make it easier and quicker to work with, by using realistic looking 3D and 2D artwork. You will learn how to extract objects from photographs and use them, and find out how to work with GIMP, along with other tools. This year, Adobe has introduced an awesome feature in its Creative Cloud subscription, called Measuring Tools. With this new tool, it is now possible to use the photoshop to measure the spaces of any two images of a page or document, no matter in Photoshop or whatever software supporting. If you have a really big poster or a landscape that you want to measure for a brochure, you can use this feature for free. All you need to do is just draw the lines on the images you are going to measure, then export the result to a PDF file and send it to your graphic designer for him/her to take care of that.

download photoshop apps free download photoshop apps download free photoshop app for pc download free photoshop app for windows 10 download free photoshop app for windows 7 download free photoshop app download the photoshop app download pc photoshop app free download photoshop app for pc download photoshop fix app

Adobe Photoshop: Well, You've Read the Wait, Now Check This! is your guide to becoming an expert in the software that has become one of the tools that millions of designers use to create their work. Brought to you by distinguished author and Photoshop guru John Nack, Now, Check This! is your complete, authoritative guide to Adobe Photoshop. As the most powerful and profitable design tool

available, Photoshop is the gold standard. Check this book out to have the expert guide to Photoshop. Tips, Tricks, and Techniques for Adobe Photoshop by Edward Isbester is a sequel to the bestselling author's classic book, illustrated with stepby-step tutorials and sketching tips. This book is a collection of creative techniques and helpful tips for Photoshop users, and it provides all levels of professional knowledge. The book shows how to develop photography, illustration, and darkroom techniques. Use the techniques in this book to transform photographs into works of art. Adobe Photoshop CS6 for Designers Who Are Already Working With Photoshop CS6 offers a significant update to the professional image-editing program for Photoshop & Lightroom users and newcomers alike. Adobe Photoshop CS6 for Designers Who Are Already Working With Photoshop CS6 can help you maintain your good habits and improve your professional skills. Adobe Photoshop: A Digital Photography Guide is a concise, easy-to-follow text that highlights the tools and processes that photographers need to know to create and process digital information. This book will help you become more efficient using the program that is used by millions of designers, artists, and students around the world.

70% of the professional photos I use and the photos I edit are taken with a smartphone, and I have spent long periods of time on the go shooting, editing and viewing photos I've shared on the Web and social media. I want to be able to access and edit my photos from any place and I often want the freedom to try out new edits quickly while I look for a more perfect version of my shot. Recently, we introduced Live Photo editing to Photoshop CC. Live Photo has opened many doors for powerful editing and compositing for Photoshop. In today's announcement at Adobe MAX, we are adding the ability to work on my images after I've taken them, as well as my final edits. The new Share for Review feature opens up new possibilities for collaboration and interactions with photos. Today's announcement is the first phase of how Live Photo and Share for Review will integrate and work together to keep my edits and photo fixes always up-to-date after the fact. You can tell when I'm shooting photos on a budget, because I often shoot in low light. While shooting under poor lighting conditions, it's really hard for me to get the light and color in that I want. It can be challenging for me to get the light replaced in a photo post-capture. A favorite example of this is with a sunset or sunrise shot. These colorful, dynamic images tend to draw the eye, but really need creative post-capture attention to frame the sun or shade the color. Rather than getting to the editing after the photo is taken, I want to re-purpose the lighting in a photo in-camera. I want to be able to apply post-capture lighting adjustments, such as adjusting the exposure and color in-camera, and then use this editing tool to make the most of my creative opportunities.

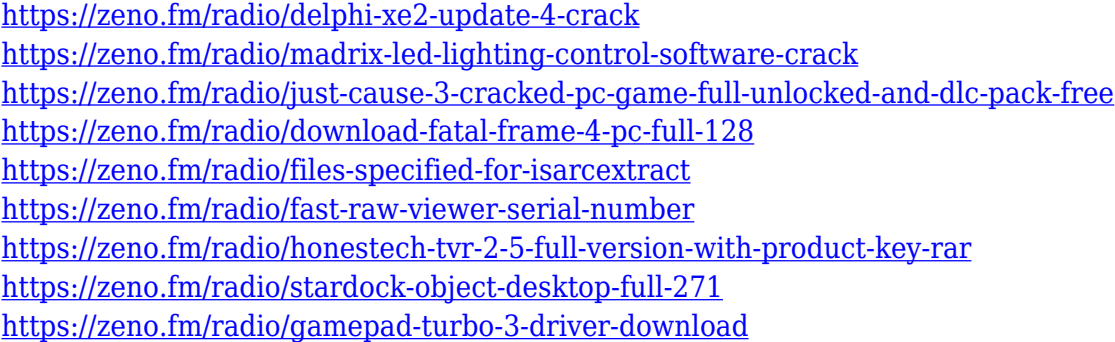

Adobe's senior vice president of experience design, Dena Kunzmann-Raamsdonk, said that the company's biggest Adobe Creative Cloud release in 2018 was a new Creative Cloud suite of presets for Apple's Mid 2019 update, essentially providing a variety of commonly-used professional looks and creative styles. In 2019, Adobe hopes to get even more creative and combine the power of AI-powered design with macOS to provide designers with an experience that reflects that creativity, Kunzmann-Raamsdonk said. As of 2018, and going forward the top-of-the-line Photoshop CC (\$20) offers 144-bit preview and four-pass printing in PSD. Additionally, all Photoshop versions have the option to use layers to save progress, and users can open Adobe's SketchBook (\$180) to export to SVG and Adobe Illustrator (\$40) to edit vector art. Adobe also released Photoshop's Edge Browser, which lets you import and convert files from another app. Adobe also revamped Photoshop this year, bumping it up to 64-bit Photoshop CC (\$20) and the Creative Cloud subscription (\$120 monthly cost). Additionally, Photoshop has a professional brush package called Brush Browser (\$8.99) that lets you "see and understand," the company said. If you're a Mac user, or have a new MacBook Pro, you can install the app on your machine. You can also use Adobe's popular photosharing app Photoshop Blender Cloud (\$5 per month) to remove the file caps in any of your photos or to create new files if you choose to allow others to contribute your creative work.

The best part of Elements is that it allows us non-photographers to make images look more professional. Of course we still need a working knowledge of what we're doing and how to make pictures look the way we want. Elements has a lot of features that can help out us to make the best of the images that we shoot. The most important thing to know before working with Elements is to understand basic elements of how to work. You'll get the hang of things in no time! Adobe Photoshop is one of the most popular software packages for image editing and advanced graphic design. It is used by millions of users worldwide every day to retouch photos, create oil paintings, and create animation. Photography has had one major technological breakthrough after another over the past few years. They

partly made this possible by the rapid advance of computers and technology. Software advances have made it possible for average photographers to transform their shots from bad to great. If that wasn't enough, the latest Open Source software for photography has also enabled most computer users to include a computer imaging skills in their arsenal of photography techniques. There are a few popular software packages available on the market today, such as Capture One, which require either a camera controller computer or a PC that meets certain technical specifications in order to function. These programs are designed to cater to an elite group of photographer with deep pockets. Most of these sophisticated software programs are available for purchase, and at times, it is worth it to invest in one. However, a lot of people is not interested in a digital camera controller or searching for a super expensive program. Others may find themselves content traveling without having to worry about getting a technology glitch that can be easily fixed by switching their camera back to a traditional film camera.